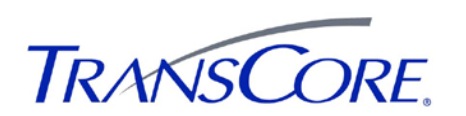

## **Quick Start Instructions for the AP4118 Rail Tag Programmer**

- **1. Plug in round power plug from transformer (***see drawing to right***). Plug one end of the power cord into transformer and the other end into a standard AC outlet.**
- **2. Plug in serial cable to the RS–232 port. Connect the other end to computer.** *Use only the serial cable supplied with the AP4118 programmer! If you use the cable and nullmodem adapter from an AP4110 Tag Programmer, the AP4118 will not communicate.*
- **3. Switch on power. The POWER LED lights green and stays lit as long as tag programmer is powered up.**

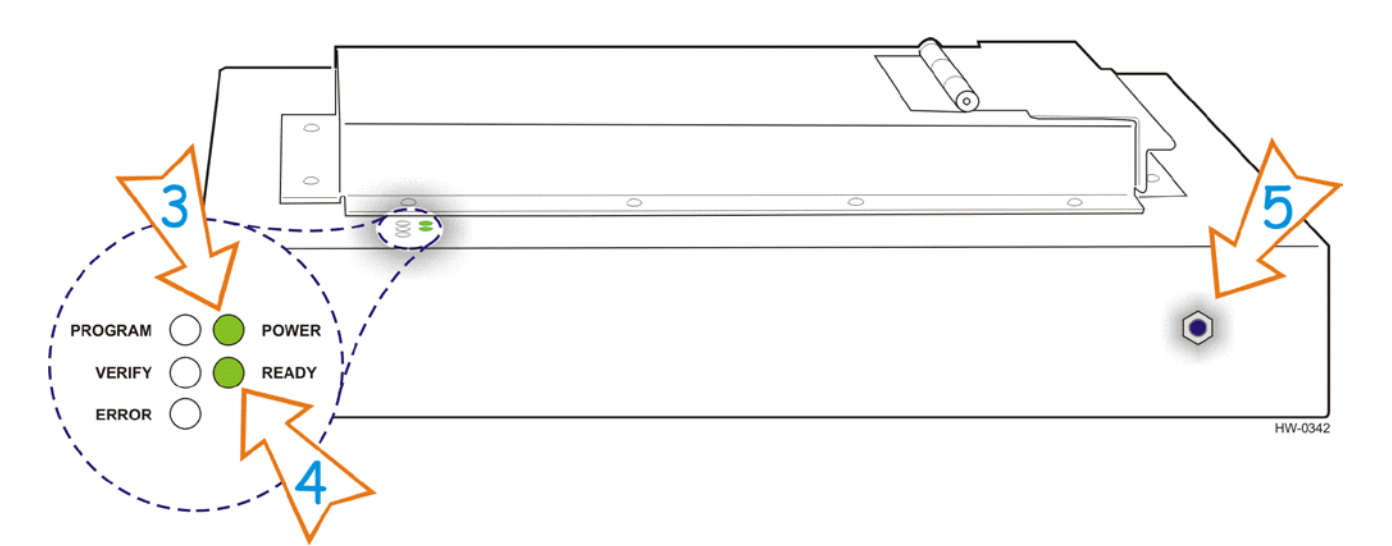

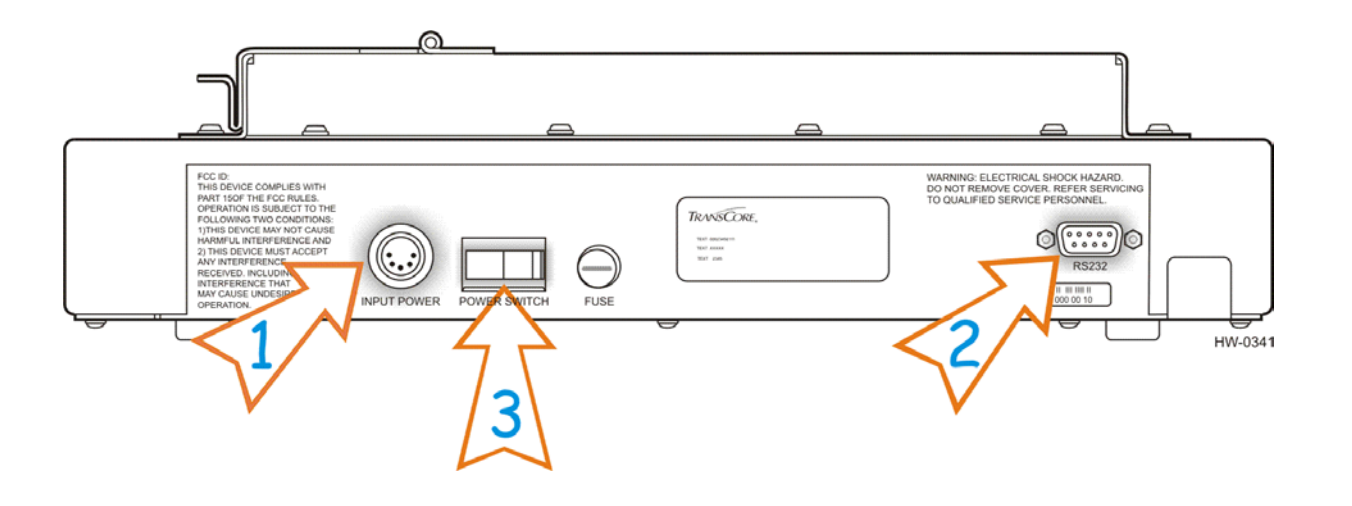

- **4. After about 10 to 12 seconds, the READY LED lights green and stays lit (***see drawing to left***). The programmer is ready for operation.**
- **5. Plug in banana connector for anti-static wrist strap. Always wear wrist strap when programming tags. See Chapter 2 of the** *AP4118 Rail Tag Programmer User Guide* **for more anti-static protection information.**
- **6. Launch your programming application.**